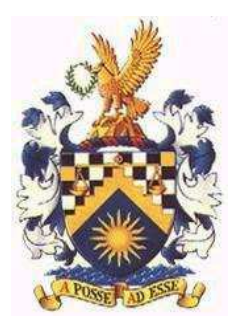

# **THE SOCIETY OF BUSINESS PRACTITIONERS**

*A number of overseas Colleges have approached the Society for specialised and specific qualifications for their own country's requirements.* 

# **TECHNICAL DIPLOMA IN SECRETARIAL & ADMINISTRATION STUDIES**

## **Examination Subjects**

- 1. Office procedures Level 1 (Theory)
- 2. English for business communication Level 1 (Theory)
- 3. Book-keeping and accounts Level 1 (Theory)
- 4. Introduction to computers [Windows] (Theory )
- 5. Spreadsheets (Practical)
- 6. MS Word processing (Practical)

# **SYLLABUS**

#### **EXAMINATION:**

Each subject to consist of 1 Examination Paper except for "MS Word processing" and "Spreadsheets" which are practical papers and these will be single Papers.

#### **COURSE CONTENT:**

Subjects and sub topics which will be covered are listed in sequence below.

# **(1) OFFICE PROCEDURES – LEVEL 1**

#### **1 The Office**

#### **Services**

Describe the general nature and content of office work and the functions of an office.

- ♦ Receiving and collecting information in various formats
- ♦ Sorting and processing information, manually and with the help of machines
- $\bullet$  Communicating information verbally, in writing and via technological means
- ♦ Recording information for future reference
- ♦ Safeguarding the assets of a business.

#### **Staff**

- ♦ Identify the roles of essential clerical, secretarial, administrative and supervisory staff
- ♦ Describe their basic duties and responsibilities

#### **Health & Safety**

- ♦ Identify working practices designed to maximize a safe and healthy working environment.
- ♦ Identify potential hazards in an office environment and explain how they can be avoided.
- ♦ Describe the communication and undertake typing reporting procedures for hazards and accidents.

## **2 Communications**

#### **Oral & Written**

- ♦ Describe the communication styles used with colleagues at all levels, clients and visitors
- ♦ Explain the need for security and confidentiality of information
- ♦ Describe and apply good reception skills
- ♦ Describe the essentials of good telephone skills and techniques, including the use of answering machines
- ♦ Design and complete a telephone message form
- ♦ Identify the range of written media available
- ♦ Compose simple letters and memoranda

#### **Telecommunications**

♦ Describe current telecommunications facilities, e.g., telephone systems, fax, viewdata, electronic mail

♦ Describe a system for circulating mail and internal communications within an organization (this may include reference to electronic mail)

#### **3 Stationery and stock**

- ♦ Describe simple stock control procedures for ordering, handling and issuing of office stationery and supplies
- ♦ Complete requisition and stock control cards.

#### **Purchase and Sale of Goods**

- ♦ Identify the principle documents in a business transaction
- ♦ Describe the sequence and indicate the origin of the documents identified
- ♦ Complete documents from the information
- ♦ Complete documents from the information provided
- ♦ Differentiate between trade and cash discount

## **Petty Cash**

- ♦ Describe the operation of a petty cash system
- ♦ Complete a petty cash book from information supplied, including petty cash vouchers
- ♦ Balance a petty cash book using the imprest system

## **4 Filing and Indexing**

#### **Methods of classification**

- ♦ and utilize the principle classification systems, viz. Alphabetical, numerical, subject, geographical and chronological
- ♦ State the respective advantages and disadvantages of different systems

#### **Rules**

- ♦ State the essential elements of a good filing system
- ♦ List the basic rules for operating a filing system including a retention policy
- ♦ Place a selection of items in the requested filing and indexing orders
- ♦ Explain the need to operate a tracer or out guide system
- ♦ Devise suitable cross references cards

#### **Equipment and storage**

- ♦ Recognise the range of storage media available (including reference to electronic filing and microfilm)
- ♦ Distinguish between vertical and lateral filing
- ♦ Describe different indexing systems, e.g. card, visible card, strip and rotary

# **5 Office support and Equipment**

- ♦ Identify and briefly describe different typewriter/keyboards
- ♦ Make notes on the care and routine maintenance of typewriters and other text producing equipment (particularly disk care)
- ♦ Explain the basic hardware and software associated with word processors and personal computers, i.e. VDU, CPU, Disk drives, keyboards, printers and disk programmes
- ♦ List typical lectures to be found in word processing software.

# **Reprography**

- ♦ Describe equipment for reproducing documents, stating special features and limitations
- ♦ Outline the principles to be applied in maintaining quality, avoiding wastage, achieving economy and meeting deadlines.
- ♦ Recognize the range of support equipment found in a reprographics section, e.g. joggers, collectors and binders.

## **Mail Room Equipment**

♦ Identify and briefly describe equipment found in larger scale mailing departments viz letter openers, date stamping machines, addressing machines, folding machines, sealing machines, scales/weighing machines, and stamp affixing franking machines.

#### ooOoo

# **(2) ENGLISH FOR BUSINESS COMMUNICATION – LEVEL 1**

## **1 Reading comprehension**

- ♦ Demonstrate an understanding of simple internal and external business communications, i.e. memos and letters, written telephone messages, faxes and emails
- ♦ Complete or extract explicitly, information from business documents, i.e. orders, requisitions, quotations or invoices
- ♦ Extract information from simple charts or timetables

## **2 Writing skills**

Write simple, concise letters, providing and/or requesting routine information Write simple memos in response to explicit instructions Draft faxes and e-mails

Complete standard letter forms with information provided.

(The above tasks may require the candidate to communicate message of acknowledgement, confirmation, enquiry and/or thanks.

#### ooOoo

# **(3) BOOK-KEEPING AND ACCOUNTS – LEVEL 1**

- ♦ Apply principles, concepts and conventions used in the preparation of account statements including the concepts of business entity, prudence, consistency, and materiality and going concern
- ♦ Records: capital as real assets as well as cash, fixed assets, current assets, current liabilities, gross and net profit
- ♦ Distinguish between and give examples of revenue and capital expenditure; debtors and creditors; expenditure and income
- ♦ Illustrate the relationship of net profit to the capital account
- ♦ Prepare a capital account to record initial capital invested, cash drawing and net profit transferred from the profit and loss account
- ♦ Interpret basic accounting terms and documentations including: invoices, statements, credit notes, advice notes and delivery and dispatch notes
- ♦ Record by double entry book-keeping simple transactions concerning the purchase of assets and the purchase returns and sales returns
- ♦ Prepare a two-column cash book to record the receipts and payments of cash, cheques, standing orders, direct debits
- ♦ Show an understanding of the functions and operations of current bank accounts, the paying-in book, bank statements
- ♦ Interpret bank statements and cash book in order to draft bank reconciliation statements
- ♦ Use vouchers to prepare a petty cash book, with analysis columns, using the imprest method; balance the petty cash book and transfer the totals to the ledger accounts as necessary
- ♦ Balance the ledger accounts including the cash and bank accounts and bring down the balance to the following accounting periods
- ♦ Extract the trial balance from the ledger accounts and discuss its uses limitations
- ♦ Prepare simple stock accounts, showing transfers to and from the trading account
- ♦ Prepare simple balance sheets in vertical and horizontal formats

ooOoo

# **(4) INTRODUCTION TO COMPUTERS [WINDOWS]**

- ♦ Introduction
- ♦ Operating systems
- ♦ Microsoft Windows
- ♦ Wimp
- ♦ Desktop
- ♦ Menus
- ♦ Working with disks
- ♦ Programs Starting a program Closing a program Opening multiple programs Creating documents
- ♦ Creating folders
- ♦ Moving documents and folders
- ♦ Microsoft Windows programs and accessories
- ♦ Understanding Explorer
- ♦ Using printers

#### ooOoo

# **(5) SPREADSHEETS**

- **1 Toolbars** Standard Format
- ♦ File handling Computer system Directories/Folders Backup
- ♦ Different types of software applications

## **2 Accessing Excel**

- ♦ Selecting a cell/row/column
- ♦ Entering or changing data
- ♦ Saving and exiting a spreadsheet

## **3 Editing data**

- ♦ Deleting column/row
- ♦ Inserting column/row
- ♦ Copying, moving or pasting cells
- $\bullet$  Deleting a spreadsheet

#### **4 Data types and formats**

- ♦ Adjusting column widths
- ♦ Aligning data left, right, centre
- ♦ Applying or removing bold/italics/underline

#### **5 Formatting cells**

- ♦ General
- ♦ Number
- ◆ Currency
- ♦ Accounting
- ♦ Text
- ♦ Data
- ♦ Custom
- ♦ Percentage

#### **6 Formulas**

- ♦ Arithmetic operator precedence
- $\triangle$  Error values
- ♦ Functions:
	- Sum Average **Date**

#### **7 Cell references**

♦ Relative

#### **8 Printing**

- ◆ Page setup
- ♦ Orientation
- ♦ Scaling
- ♦ Paper size
- ♦ Header/Footer
- ♦ Print Area
- ♦ Print Preview
- ♦ Print
- ♦ Printer
- ♦ Printing Formulas

# **9 Borders and Shading**

- ♦ Changing font sizes
- ♦ Merge and centre text
- ♦ Shading cells
- ♦ Borders

ooOoo

# **(6) MS WORD PROCESSING**

# **1 Introduction**

- ♦ Word processing programs
- ♦ What is Microsoft Word?
- ♦ Starting Microsoft Word?
- ♦ Creating and saving a Word document
- ♦ Closing the Word program
- ♦ Using the help system

# **2 Facilities available in creating a Word document**

- ♦ The keyboard
- ◆ The Word wrap
- ♦ Checking spellings and grammar
- ♦ Using the Thesaurus
- ♦ Automated features

# **3 Editing techniques**

- ♦ Inserting text
- ♦ Over-writing and replacing text
- ♦ Deleting text
- ♦ Copying and moving text
- ♦ The undo and redo commands

# **4 Formatting and enhancing documents**

- ♦ Working with fonts
- ♦ Aligning text
- ♦ Indenting texts and adding bullets
- ♦ Margins, paper size, orientation and line spacing
- $\triangleleft$  The ruler and working with tabs
- ♦ Using templates
- ♦ Inserting dates and times

# **5 Working with tables**

- ♦ Creating a table
- ♦ Entering and aligning text in a table
- ♦ Working with rows and columns
- ♦ Adding borders and shading

# **6 Creating and editing drawings**

- $\triangleleft$  Using the drawing toolbar
- ♦ Filling colours to objects and other effects
- ♦ Auto shapes
- ♦ Editing objects
- ♦ Clip art
- ♦ Textbox and Word Art

## **7 Mail Merge**

## **8 Other Facilities**

- ♦ Printing
- ♦ Mailing labels
- ♦ Inserting page numbers
- ♦ Headers and footers
- ◆ Section breaks
- ♦ Columns and newsletters
- ♦ Creating Web documents

..ooOoo..